Item No. 07 Court No. 1

## **BEFORE THE NATIONAL GREEN TRIBUNAL PRINCIPAL BENCH, NEW DELHI**

Original Application No. 309/2019

(With report dated 16.10.2019)

Residents of Village Kamruddin Nagar Applicant(s)

Versus

Govt. of NCT of Delhi Respondent(s)

Date of hearing: 18.10.2019

**CORAM: HON'BLE MR. JUSTICE ADARSH KUMAR GOEL, CHAIRPERSON HON'BLE MR. JUSTICE S.P WANGDI, JUDICIAL MEMBER HON'BLE MR. JUSTICE K. RAMAKRISHNAN, JUDICIAL MEMBER HON'BLE DR. NAGIN NANDA, EXPERT MEMBER**

For Respondent(s): Mr. Rajkumar, Advocate for DPCC Ms. Puja Kalra, Advocate for North MCD

## **ORDER**

A joint report was sought from the DPCC, District Magistrate, North Delhi and the north Delhi Municipal Corporation (NDMC) with reference to the allegation of illegal operation of PVC Units in Village Kamruddiin Nagar, Narela, Delhi-110041. It was also alleged that though the sealing team of MCD had sealed some units, many units engaged in manufacturing of PVC grinder etc. were still continuing. It was necessary to remove three phase electricity connections so as to prevent operation of PVC units causing lot of pollution.

The report submitted by the DPCC is to the effect that further remedial action has been taken.

In view of the above, no further order is necessary.

The application is disposed of.

Adarsh Kumar Goel, CP

S.P Wangdi, JM

K. Ramakrishnan, JM

Dr. Nagin Nanda, EM

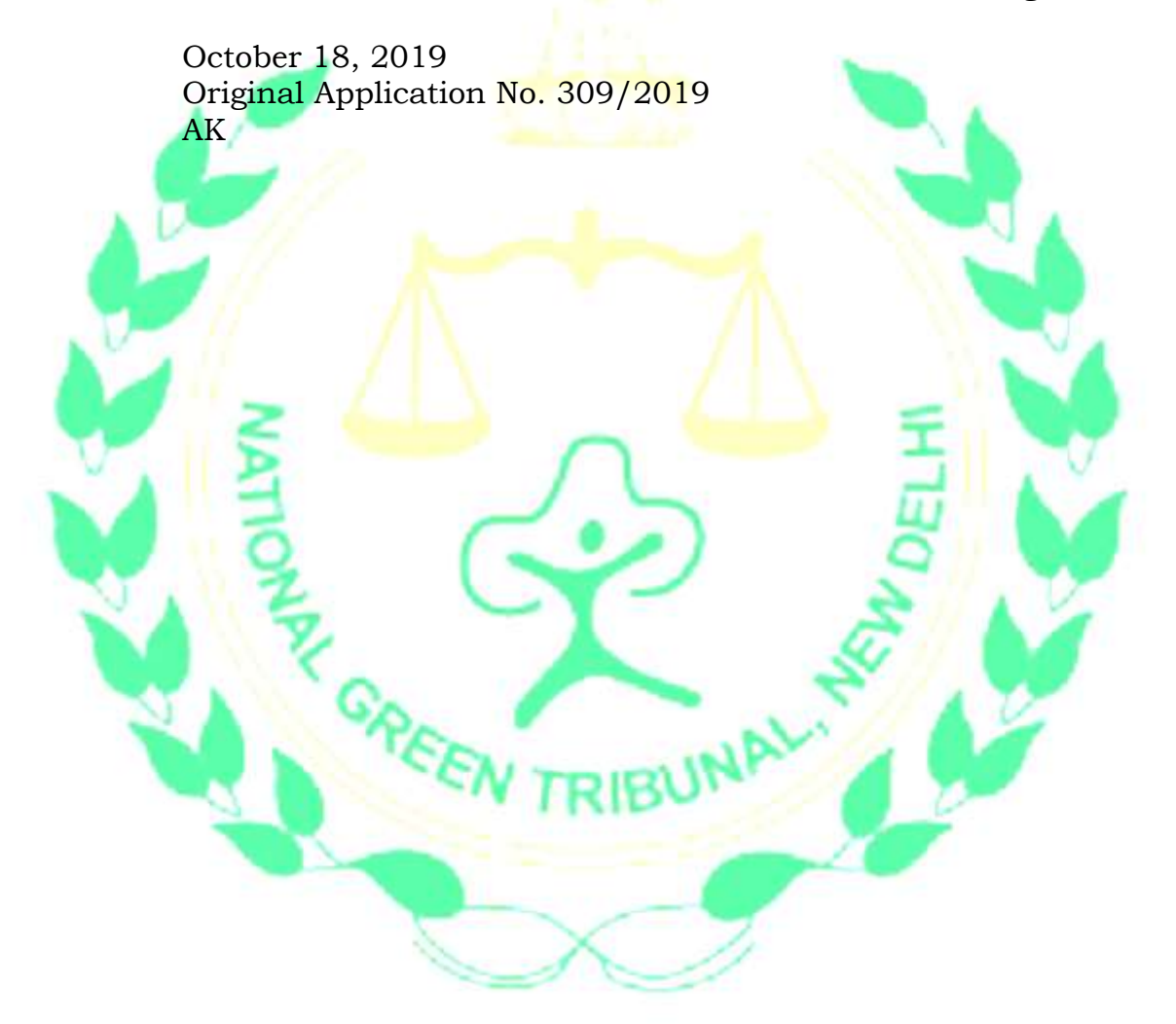